CrossMark

https://doi.org/10.1017/S1551929500065469 Published online by Cambridge University Press

tps://doi.org/10.1017/S1551929500065469 Published online by Cambridge University Press

Jean-Paul Revel, Caltech

The Gopher, although as industrious as the Beaver and the skilled architect of complex subterranean mazes which should inspire as much awe as the dams and lodges built by beavers, is rarely revered as the mascot of Institutes of Higher Education. In real life many, my wife and I included, relentlessly pursue the garden variety gopher who dares to intrude and destroy prized plants, or for that matter even plants we do not care about. It is my job to deal with them and I do it like a Daemon that's BinHex-ed. However there is a highly prized and very beneficial, if virtual, species of G0- PHERs. These creatures, created at the U. of Minnesota {home of the Golden Gophers), put their tunneling ability to good use, digging out otherwise hard to find information and so performing great services on the latter day wonder of electronic communication, the Information Superhighway, the Internet.

Everywhere I look, (or is it just that, all of a sudden, I notice'?) there is something about the Internet. Last week I received a flyer from the National Library of Medicine which offered for loan a 4 minute video travel guide to the Internet<sup>1</sup> and yesterday my neighbor stopped me on the street to discuss the Internet. The May 2nd issue of The Scientist, the newspaper for the Science Professional published by Eugene Garfield, had advice on how to use the Internet. In fact The Scientist (and also USA Today) are now available online as are the table of contents and abstracts of papers published in the Biophysical Journal including the biographies of their authors. If that's not enough you can also learn all about Multidimensional Microscopy and much, much more assuming that you have mastered ftp or WAIS (Wide Area Information Server) or have a tame GOPHER or survive the rigors of WWW (the World Wide Web, of course, not World War 3).

Using these electronic approaches should save many trees were it not for the fact that they are counterbalanced by publications on how to tame a GOPHER. My bookstore carries at least 30 titles (by actual count) on the topic of Internet (see for example references 2 & 3). I say "at least" because there are quite a few books on closely related topics which I did not include. There must be a great demand from would be Net Surfers or groupies out there. One tome<sup>4</sup> I came across implies that even Dummies can use the Internet. My first reaction was panic: if Dummies could deal with this stuff, how come I was huffing and puffing? I leafed through the book, ... ah yes uuencode, all about Archie, Veronica, TCP/IP (now I can read all the good microscopy stuff that Nestor Zaluzec is putting together for the Microscopy Society of America and the Microprobe Analysis Society) and Yoyodyne Software Systems...Five deep breaths later, I managed to see things in a more positive light: if Dummies could use the Internet than of course, so could I. The first step would be to find out what the Dummies are told. I bought the book. Pity the poor Dummies.

Actually I am using the Net every day and you are probably too. I telnet to access Caltech's library catalog, read the abstract of papers, order reprints, figure out whether the books I need have been returned, all from my desk or from my home. It is great when I wake up in the middle of the night and can't get back to sleep. I can even receive copies of articles, including dithered illustrations, of papers scanned off campus (for a price). That way the "ILL" (InterLibrary Loan) books and journals, instead of risking their health by being exposed to the elements, can stay safely tucked on their home shelves and I nevertheless get fast delivery of material I need to write my next lecture. I use ftp to transfer micrographs I have stared on one computer (a 2S6 named Escher) equipped with an optical disc drive all the way across the room to a Silicon Graphics (our very own Darcy) with programs that allow me to manipulate and extract quantitative data from the images. Of course the path between Escher and Darcy goes through our computer center and for all I know with a little jog through SUNY Buffalo.

For quite a while now I have been using Compuserve, one of many commercial providers which connect to the internet for at least some of the services they provide. This column, in fact, is sent to the "Microscopy Today" editor via Cserve. I also use it to check the weather at my destination when I have to travel (for us in Southern California, it is sometimes hard to remember to take gloves when flying to Chicago and beyond). I store notes I make when traveling in my Cserve account and retrieve them at the next stop or after I get home to work on them. 1 check on my airline schedules, and when I want to push my weight around, I write to my congressman and senators. "Congressgrams" may cost a dollar extra but I consider that money well spent in support of my favorite causes. This is much more satisfying than speaking to an aide in my representative's local office. I guess a FAX would do almost as well, but have you noticed how often members of the House and Senate change their numbers or turn off their FAX machines just when you want to tell them how to vote on a particular issue? Most of the messages I send to them by FAX bounce right back. With a Congressgram I not only send but also receive a piece of mail, confirmation of delivery!

Continued on Last Page

## Front Page Image

### \$2,500 Grand Prize Winner in the 1994 Polaroid International Instant Photomicrography Competition

Dr. Gerald T. Baker, professor of entomology and the director of the Electron Microscope Center at Mississippi State University, has been awarded the Grand Prize in the recent Polaroid International Instant Photomicrography Contest. His winning Polaroid Type 55 P/N scanning electron micrograph, with 1.000X magnification, shows the egg stage of a polyphemus moth (Antheraea polyphemus) which is a member of the giant silkworm moth family. The indented area in the photograph is the micropylar region of the egg, which is where the sperm enters to fertilize the egg. The larval stage (caterpillar) will hatch from this egg. The caterpillar will then feed, moult, and later spin a silken cocoon for the pupal stage from which the adult comes.

Film: Polaroid Type 55 Positive/Negative. Microscope: JEOL JSM-35 CF Scanning Electron Microscope. Camera: Polaroid Model 545 film holder. Illumination: 20 Kv, 15 mm working distance, Sample preparation: Glutaraldehyde and osmium tetroxide fixed, critical point dried, and gold-palladium coated.

# **miCROJCOPY TODHY**

A monthly newsletter dedicated to the unique interests in microscopy of, and mailed at no cost to,

some 14,500 microscopists worldwide.

PO Box 620122, Middleton, Wl 53562 - Tel: (608)836-1970 - Fax: 608)836-1969 - eMail: 74250.331@COMPUSERVE.COM Copyright in 1994 by Today Enterprises, All rights reserved

Don Grimes, Editor

# Continued: The WAIS and Byways of the GOPHER

And that brings me to email, wonderful because it just waits for me and I can read it even when not physically in my office, from my desk at home or from my hotel room when I travel, anytime of day or night or time zone. Sometimes it is hard to find a pathetically short message at the end of a huge header, with its record of the message's peripatetic path to my address, but thafs a small price to pay. I have made one mistake though, and that is to have subscribed to a listserver. Well, mistake is the wrong word, lam interested in the topics being discussed. But I receive as many as **10-15** messages a day from that source alone. It is nice to find something in the mailbox, it gives one a sense of belonging and being wanted. But each time I want to read my mail, the stuff that is truly and personally addressed to me, I have to winnow through all the email chaff, most of which could easily wait till next week. I like Bulletin Board Systems better. Here the Information waits for me to look for it, without losing the "conversational" aspect of communication. I read the BBSs maintained by different computer manufacturers before buying my computer, to see what people were complaining about and I can find Consumer report articles online more easily than the printed copies, which invariably get buried at the bottom of a pile or were thrown out last week, just before I realized that I would need them.

So go fer it, Today Microscopist, SLIP your Finger on the port, and the Trumpet shall sound, the Clarinet echo, and the Cello PC-link, while Archie and Veronica Dec the UUNet Daemon and POP goes the GOPHER, Kermit MIMEs a GNU under the SU-Mac/IP tree and the Elm, down a WAIS by the tar bit. /quit.

1. "NLM and the Internet", NLM Extramural programs. Bethesda MD 800/338-7657 2. Krol, E. The Whole Internet User's Guide and Catalog. O'Reilly and Associates. Sebastopol. CA 1994

3. Kehoe.B. Zen and the Art of the Internet. Prentice Hall, Englewood Cliffs, NJ. 1993

4. Levme, J. and Baroudi. C. The Internet for Dummies. IDG Books, San Mateo, CA

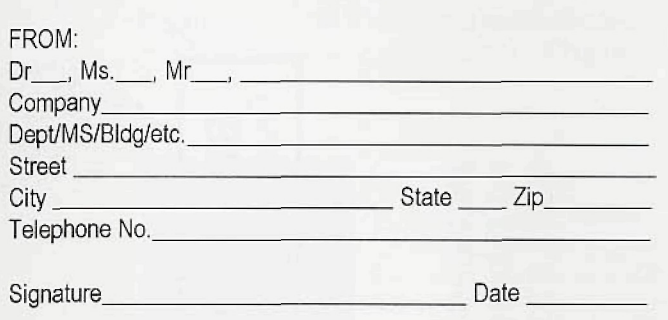

Readers with a  $\bullet$  ?  $\bullet$  following their name on their address for this issue and wish to continue to receive a no cost copy of this newsletter are requested to *, <sup>t</sup>7&an6>*

We would properly be considered a (check the most appropriate):

- A User of microscopy equipment/ materials/services.
- B Supplier of microscopy equipment/ materials/services.

Our interests include (check all applicable):

- C Physical/Material Sciences.
- D Biological/Biomedical Sciences.
- E Earth Sciences.

My own professional interests include (check all applicable):

- F Electron Microscopy.
- G Confocal Microscopy.
- H SPM/AFM.
- I Light Microscopy.
- J IR Microscopy.
- \_K Acoustic Microscopy.

#### Lexicon:

Archie: Archie servers look through databases to find specific files.

BinHex' A program that prepares Mac files for transfer over non Mac computers. Bit: Bitnet mailing lists masquerading as USENET News

Clarinet: A group of newsgroups which include the UPI newswire and much else besides Daemon. A program designed to wait in Ihe background till there is email to process

Dec: Decnet is a network available on VAX computers running VMS. echo when "on' displays locally as well as on remote computer

Elm- a UNIX email system

Finger: A command which points to users of a particular system

ftp: File transfer protocol

GNU. stands for "Gnus are not Unix" Freely available software including eventually a reimplemeniation of UNIX

GOPHER. A menu organized way to look for data on the Internet

Kermit: A popular Communication program

- MIME. Multipurpose Internet Extensions
- PC-LINK. A TCP/IP package for DOS or Windows systems

POP: Phone access number to the Internet (point of presence); also email using Post Office Protocol

port: the port number identifies particular conversations between computers /quit: IT means what it says.

SLIP: Serial Internet Protocol

SU-Mac/IP: Stanford University Mac Internet Protocol. An application which permits access to network services

tar: Unix for Tape archive

TCP/IP: Transmission Control Protocol/ Interne! Protocol

tree. Organizational chart of directories and the programs they contain

Trumpet: One of several Newsreaders.

UUNei: A large non profit organization which is used in part for e-mail using UUCP (Unix to Unix copy program)

Veronica: tracks Gopher menus

WAIS: Wide Area Information Server, pronounced "ways", but is that wise?

WWW World Wide Web. A hypertext like database where connections between the pieces of information allows one to find related data.

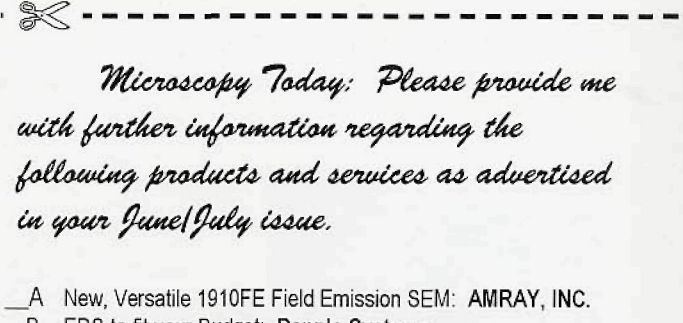

- B EDS to fit your Budget: Dapple Systems
- \_ C Diamond Knives: Delaware Diamond Knives
- D Hand-Held Metal Mirror Cryofixation Inst.: Delaware Diamond Knives
- \_ E New PowerMX EDS System; EDAX International
- \_ F FE Cathodes, FIB Workstations & UHV Electron and Ion Columns: FEI Company
- \_ G SEM Chamber View System: ETP USA
- H SuperDry (no LN2) X-ray Detectors: Fisons Kevex
- JSM-5800 Totally Automated SEM: JEOL USA
- Digital Imaging Systems: JEOL USA
- \_K INTER/MICRO 94: McCrone Research Institute
- \_L SEM & EDS Services: MEI Materials Engineering Inc.
- \_ M SEM Scintiflators & Foreline Traps: M,E. Taylor Engineering, Inc.
- \_ N UHV AFM & STM Systems: Park Scientific intruments
- \_ O SCANMAG Update: Scanners Corporation
- P New Sample Preparation Tool: Spectra-Tech Inc.
- LQ Molecular Level Imaging Inverted Optical Microscope: TopoMetrix
- R Windows Based Monte Carlo Software: Small World
- S Stop Carbon Build-Up: XEI Scientific

*, fifazde cat afatif daaded fatal, ta& cto^ed witA*

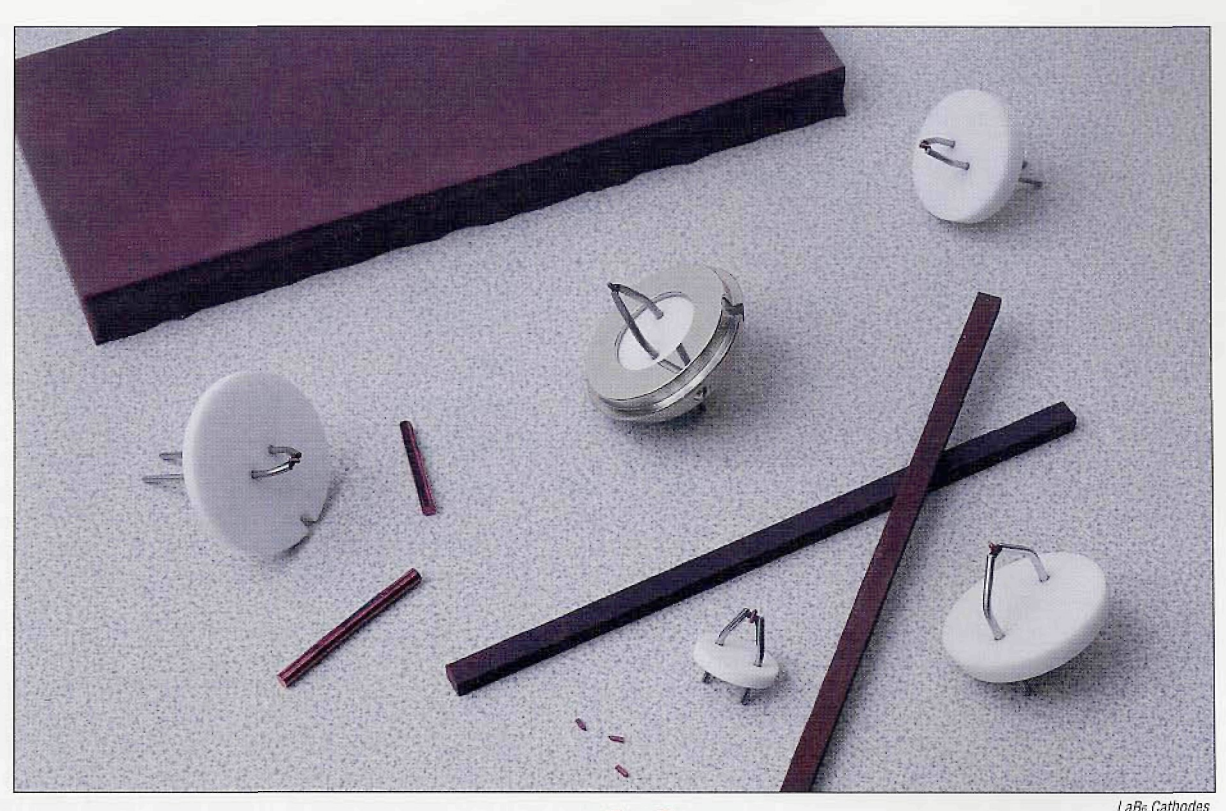

What does for stand for?

FEI's Mini Vogel Mount was the *first* true long-life, high stability LaB<sub>6</sub> cathode for all electron beam instruments. The MVM is the economical emitter **choice,** providing consistent high quality performance and the best cost-per-use value. FEI is the *innovator* in the application of field emission technology...

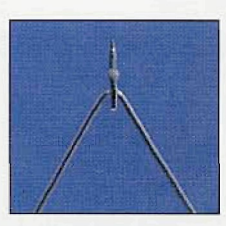

#### **Field Emission Cathodes**

FEI supplies Schottky field emitters to EM manufacturers worldwide. Schottky emission's high current intensity has established it as the preferred electron source for high resolution SEM, TEM, Auger, ESCA, EDX, and lithography.

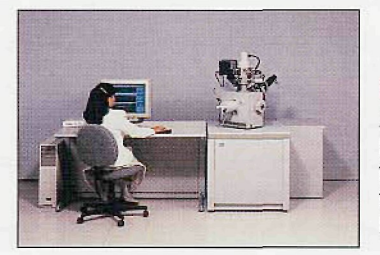

#### **FIB Workstations**

Focused ion beam micromilling workstations range from the 8"-wafer compatible model to the economical 2" **small** sample model ideal for semiconductor, biological, TEM, and MEMS specimens.

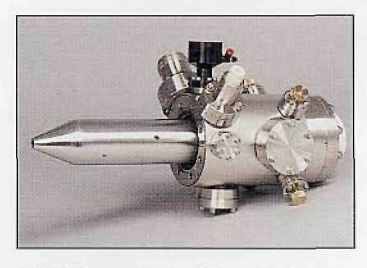

**UHV Electron and Ion Columns** FEI's high current density, UHV field emission focusing columns easily install on existing SIMS, Auger, and SEM instruments.

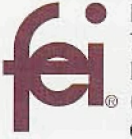

FEI Company 7451 ME Evergreen Parkway Hillsboro, OR 97124-5830 m (503) 640-7500 Fax (503) 640-7509 ernail:dlh@feico.com

**Now, when you think of FEI, you'll know we are the Specialists in Field Electron and Ion Technology.**